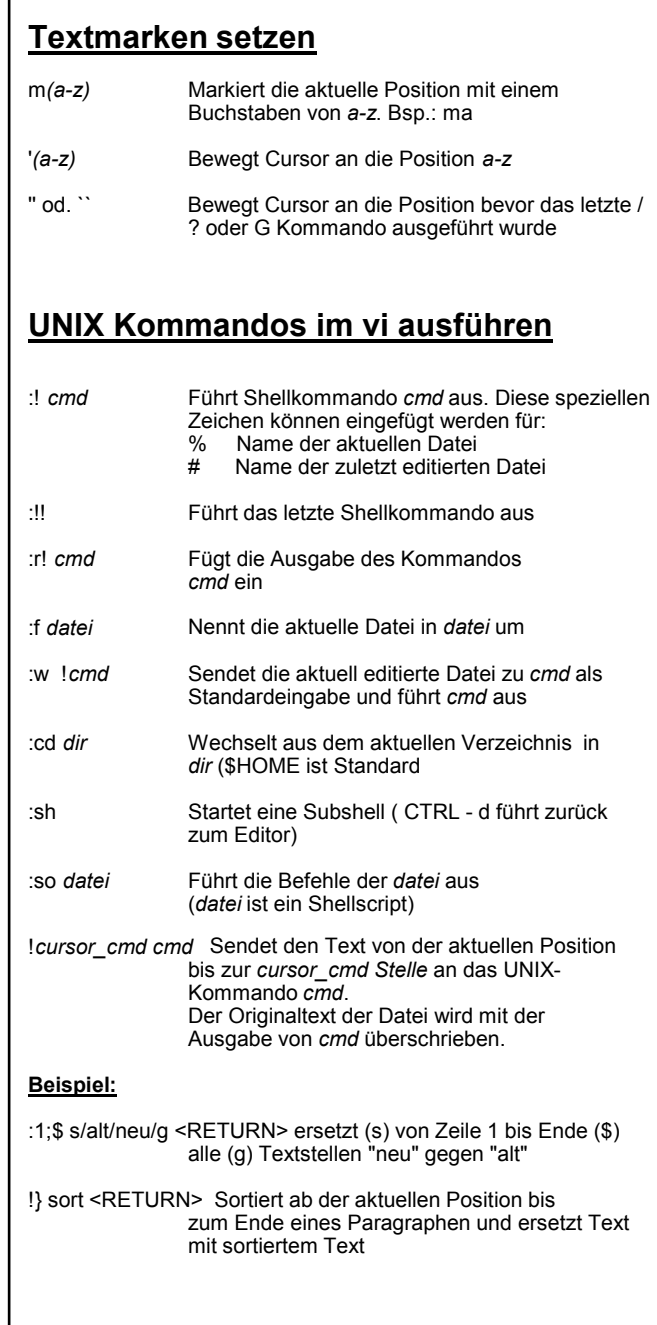

## **Makros und Abkürzungen**

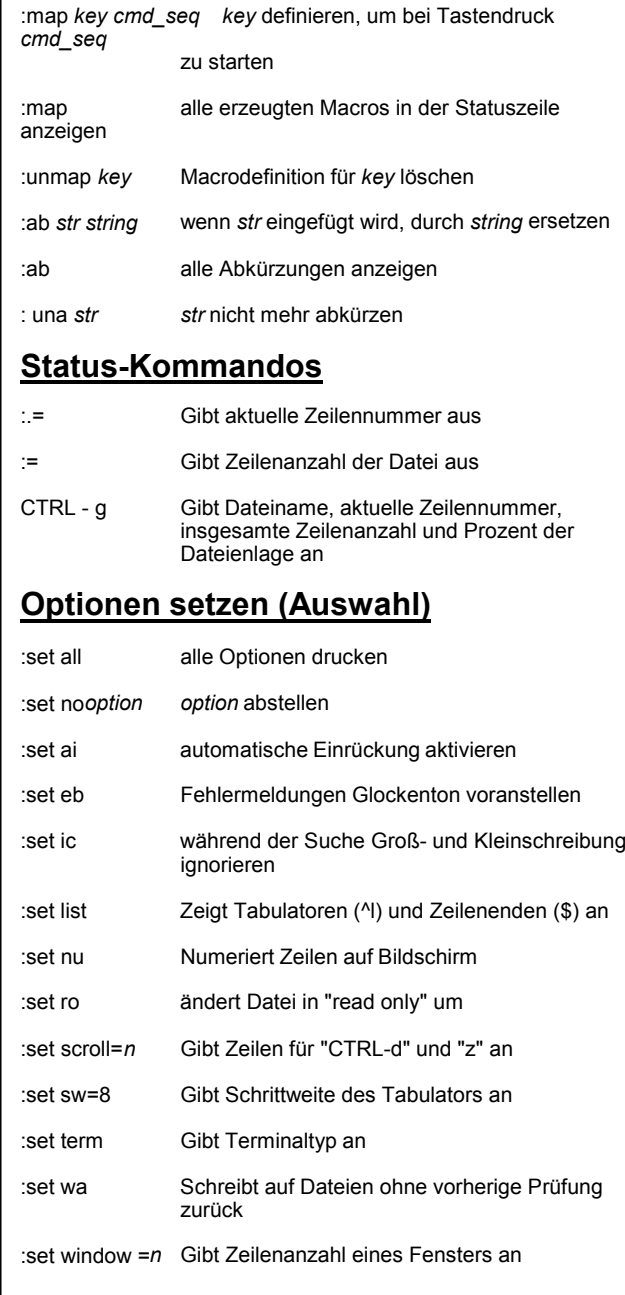

## **Kurzanleitung vi-Editor Kurzanleitung vi-Editor**

## **Starten einer vi Sitzung**

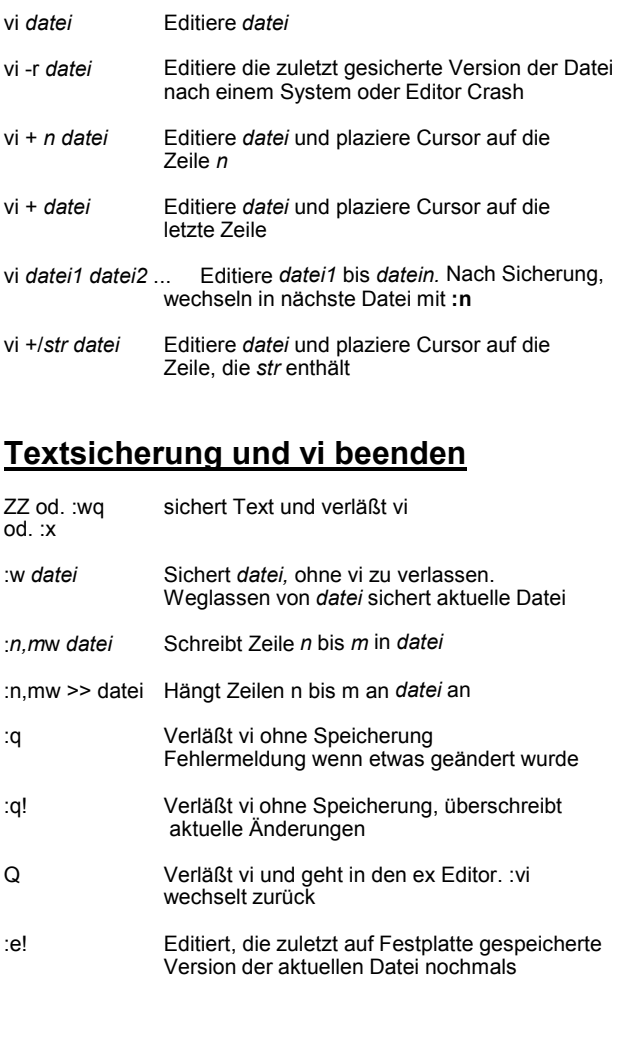

© FEHCom 2001 (*www.fehcom.de*)

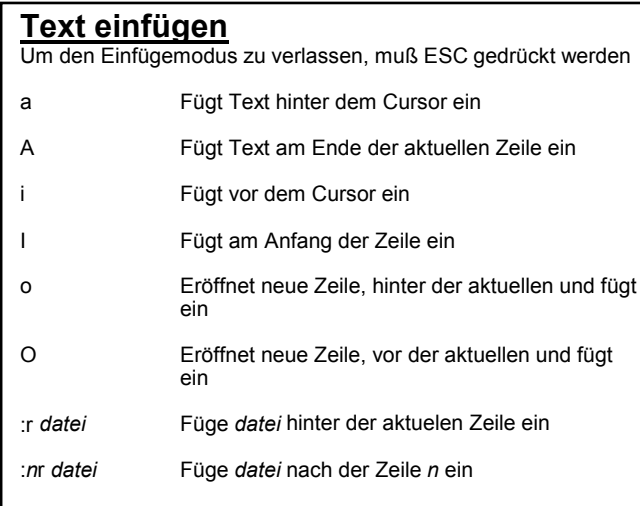

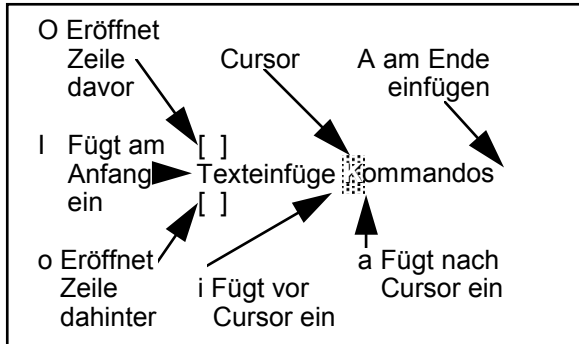

## **Text ändern**

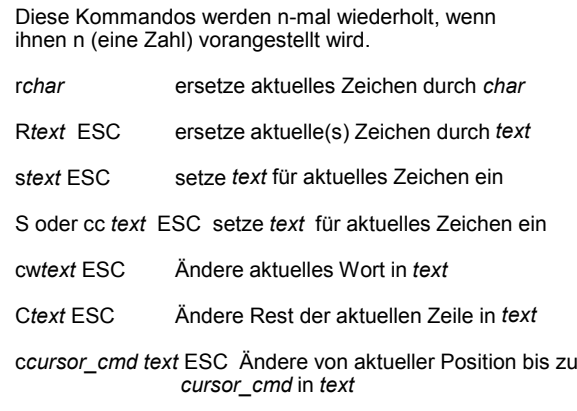

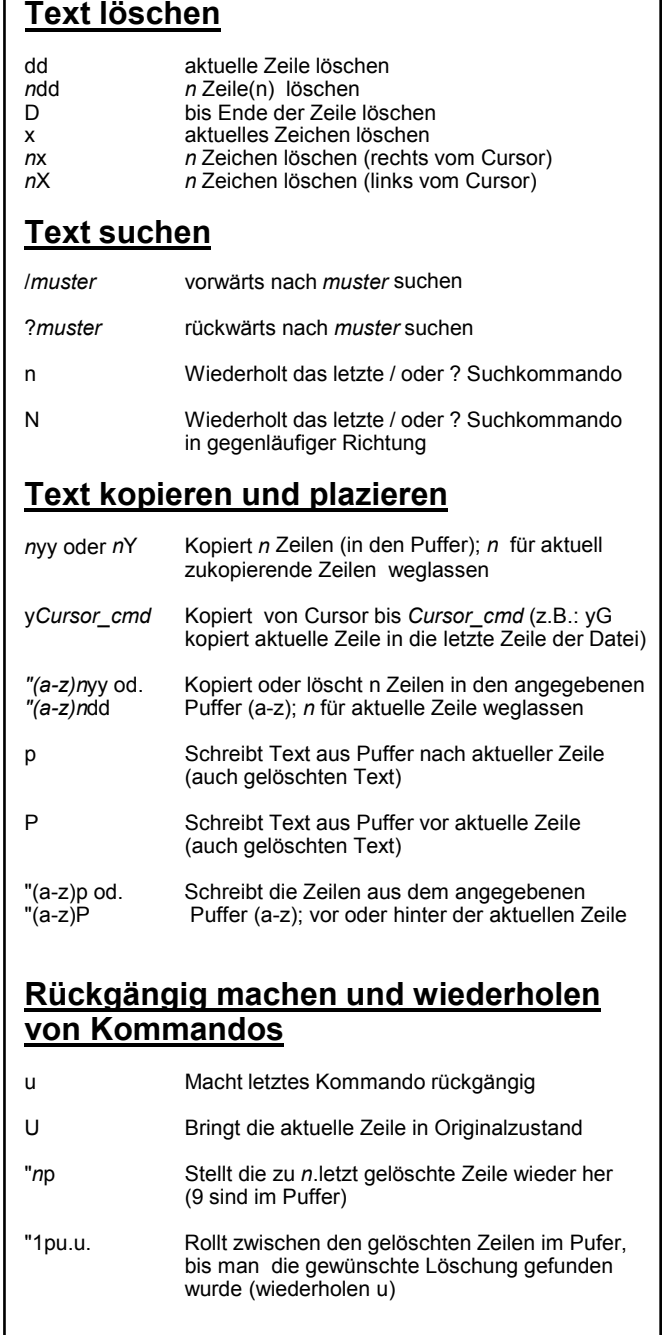

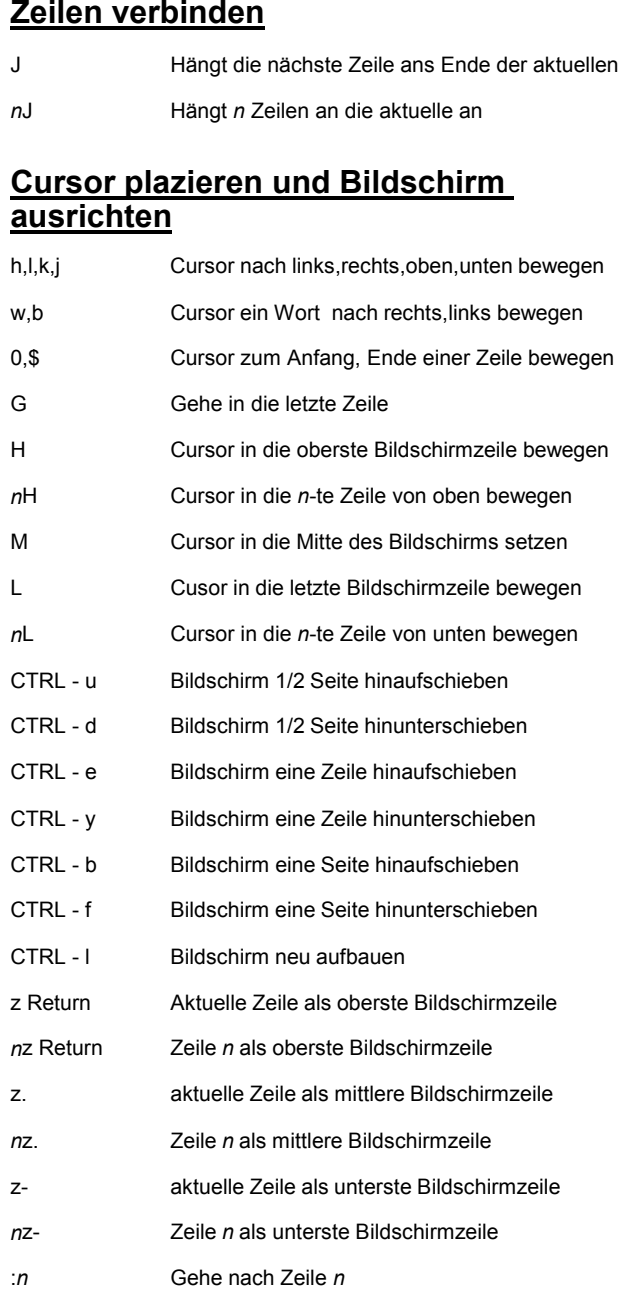